### $<<$  Windows 2000  $>$

<< Windows 2000  $\rightarrow$ 

- 13 ISBN 9787121114434
- 10 ISBN 7121114437

出版时间:2010-8

页数:166

PDF

更多资源请访问:http://www.tushu007.com

### $<<$  Windows 2000  $>$

Windows 2000

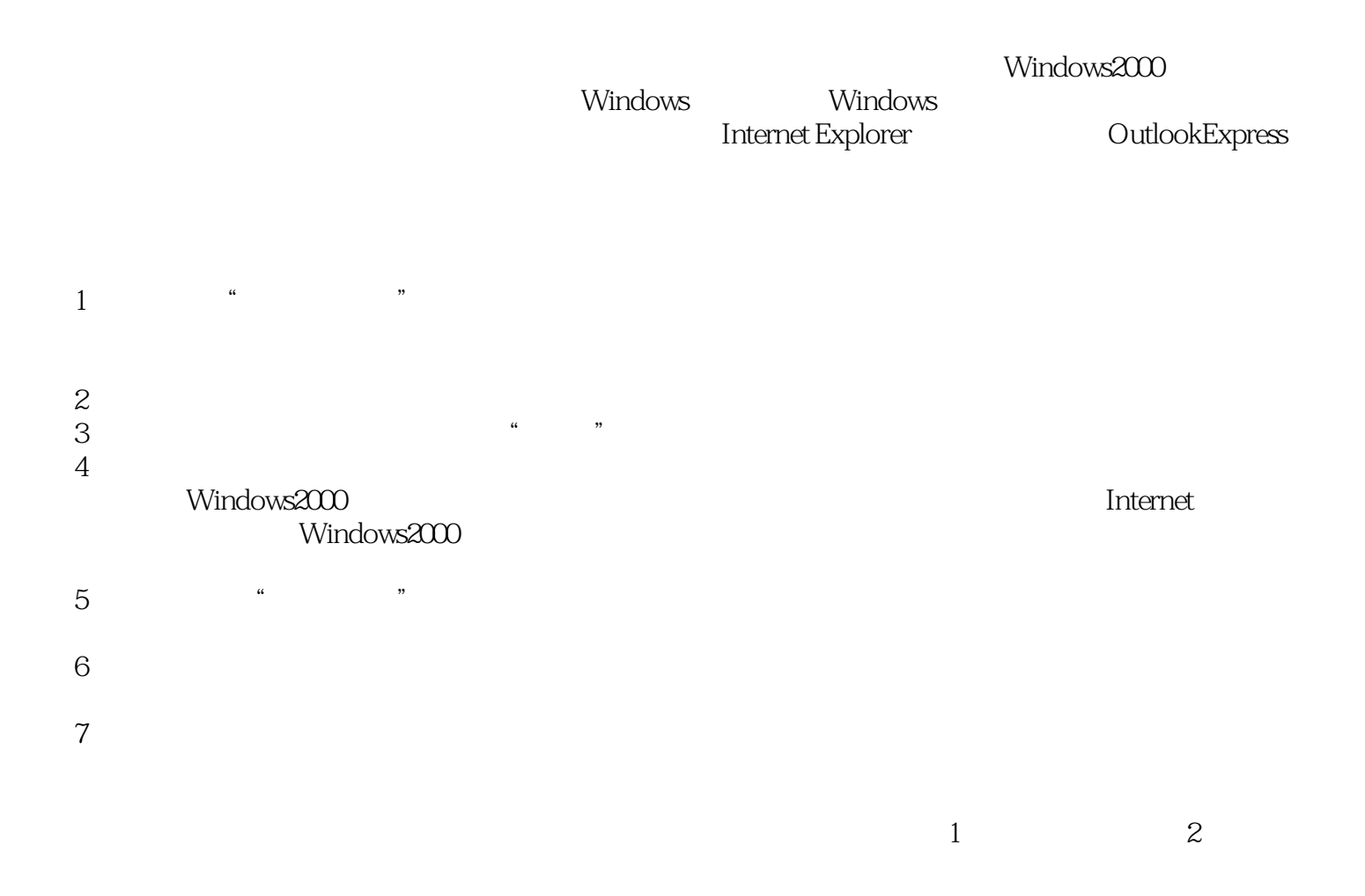

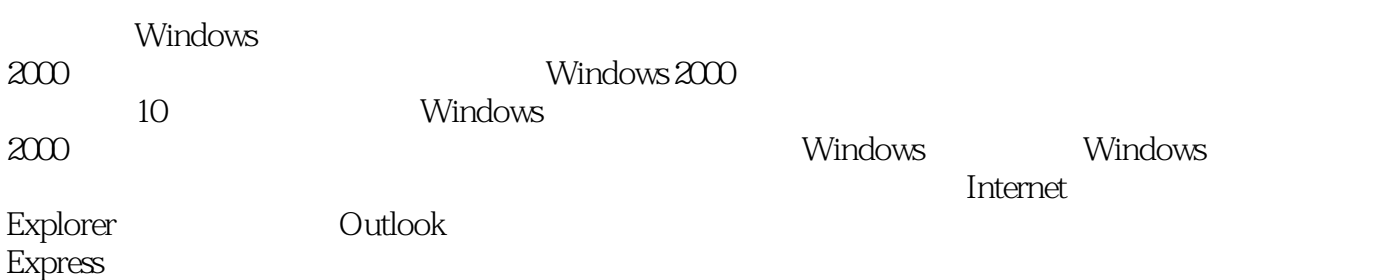

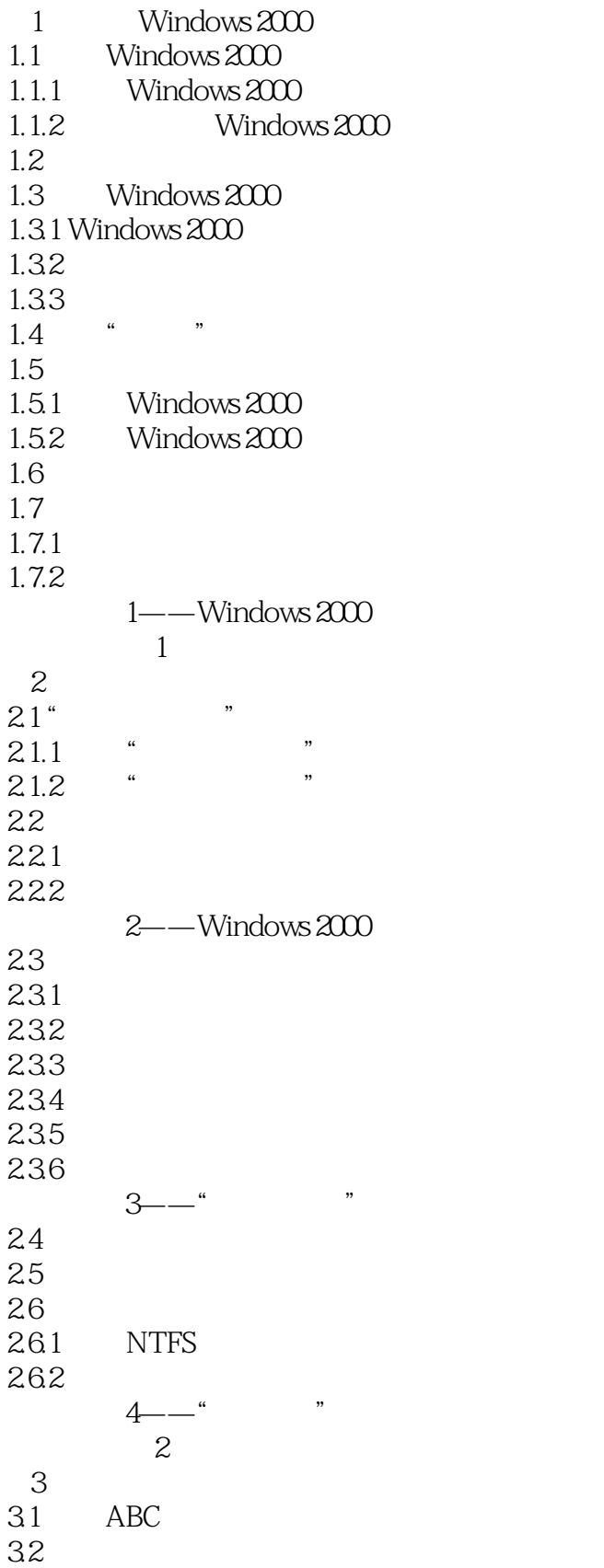

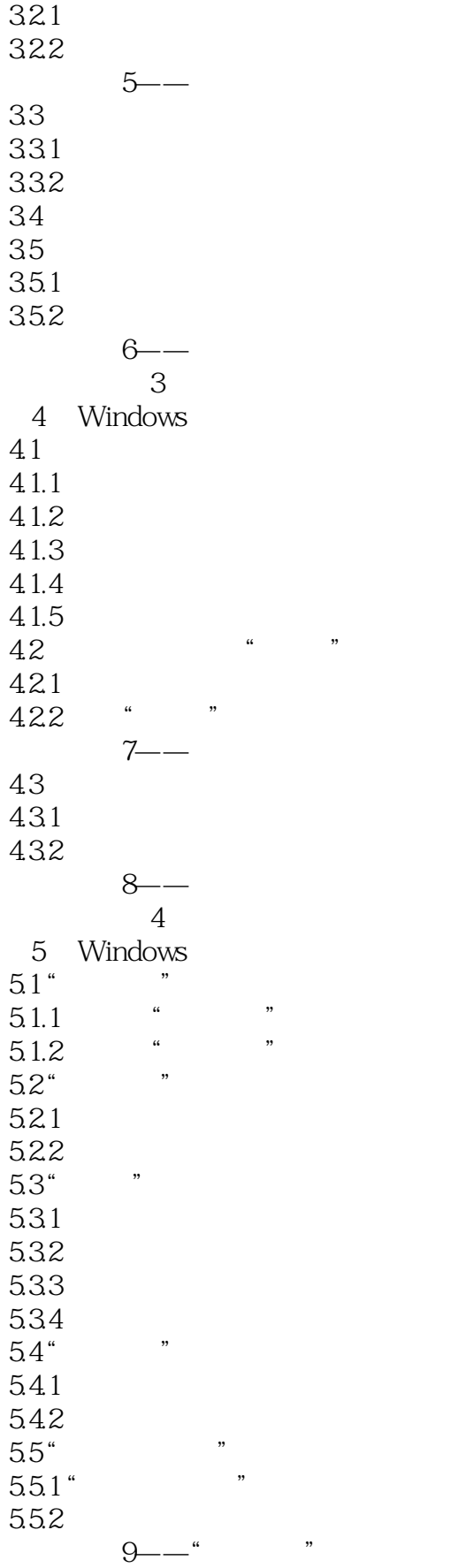

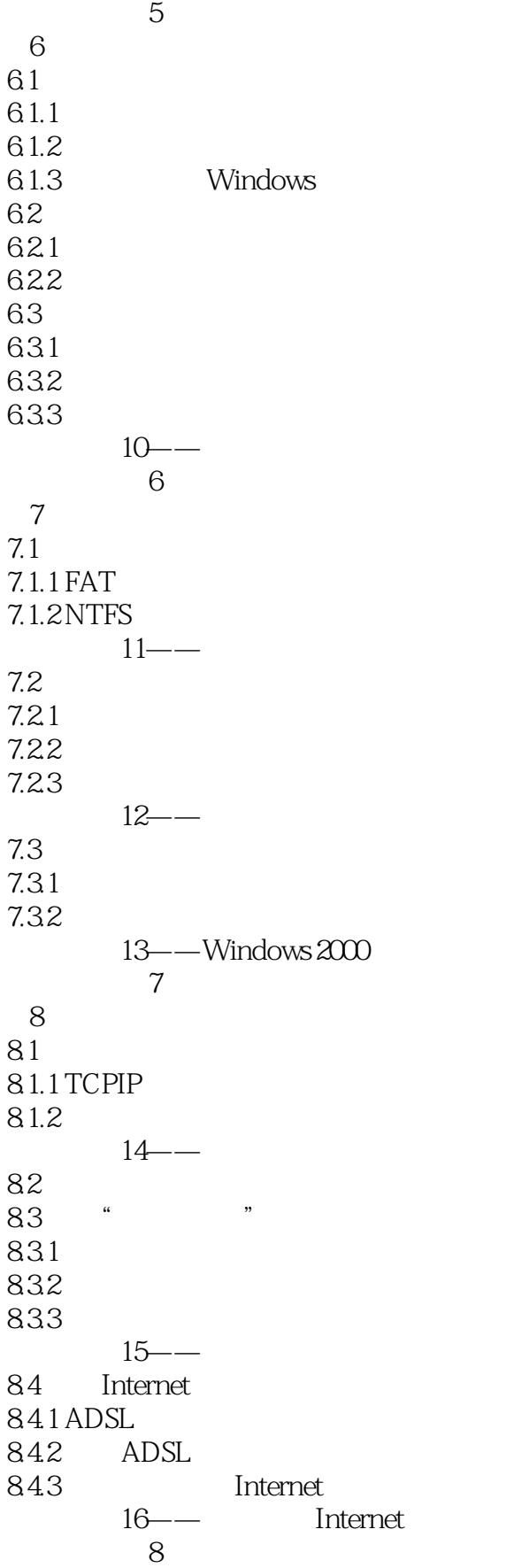

 $\sim$ <Windows 2000  $\sim$ 

9 Internet Explorer 9.1  $9.1.1$  $9.1.2$  $9.1.3$  $9.1.4$ 9.2  $9.21$ 9.22 9.3 9.31 9.32  $9.4$  $9.41$  $9.42$ 17—— URL **C** 10 Outlook Express 10.1 Outlook Express  $10.1.1$  Outlook Express  $10.1.2$  $10.1.3$  $10.2$  $10.21$  $10.22$ 10.23  $10.3$ 10.31 10.32 10.33 10.4  $10.41$ 10.42 10.43  $18$ —— 思考与练习10

### $<<$  Windows 2000  $>$

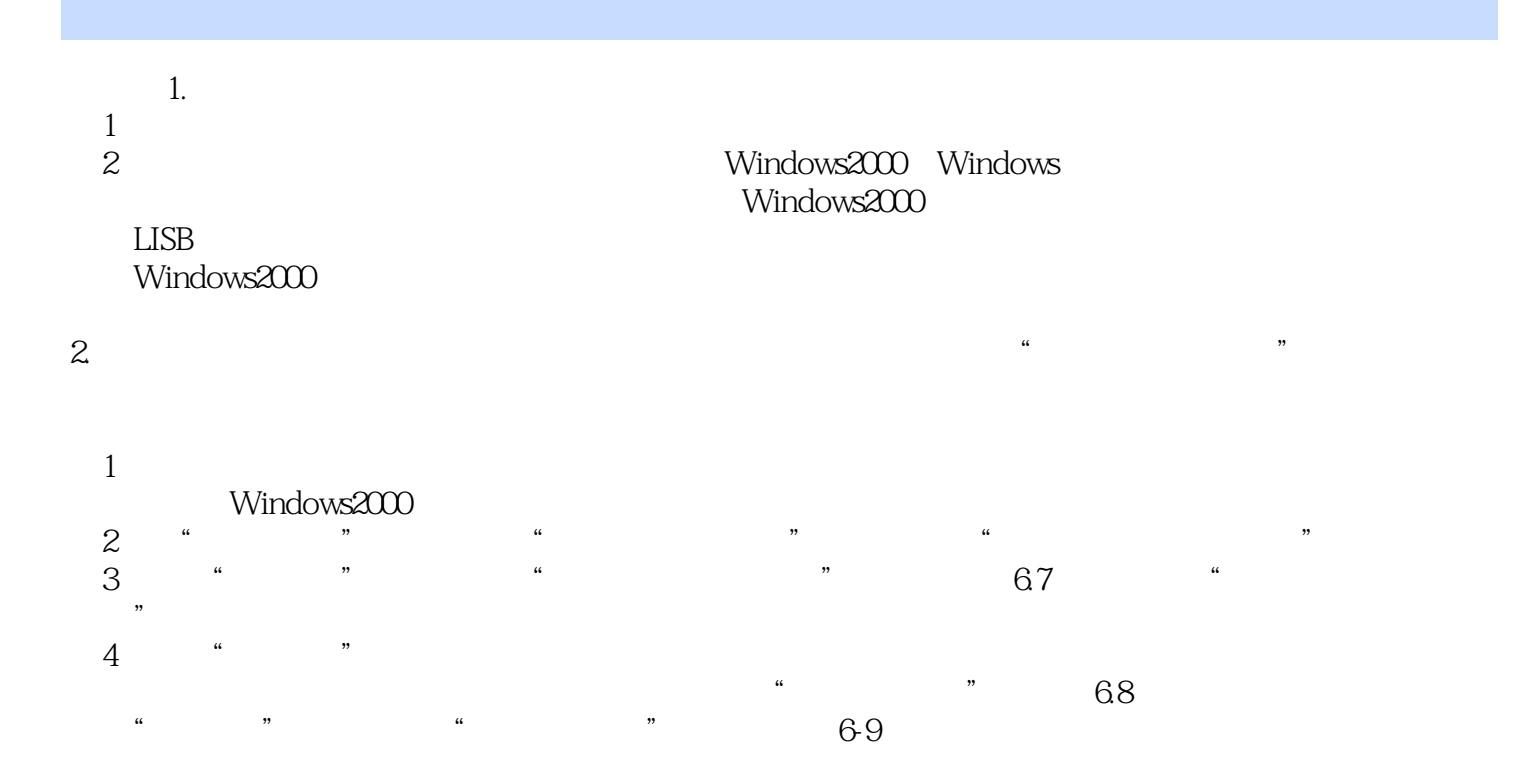

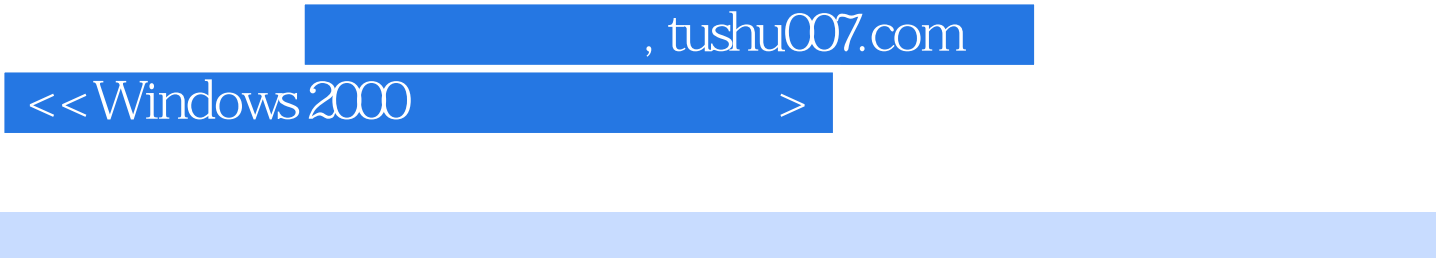

 $\text{Windows } 2000 \qquad \qquad (3)$ 

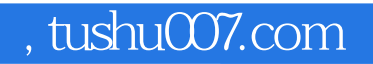

## $<<$  Windows 2000  $>$

本站所提供下载的PDF图书仅提供预览和简介,请支持正版图书。

更多资源请访问:http://www.tushu007.com